# **Monitoreo de variables ambientales en cámaras germinadoras de cultivo hidropónico usando tecnología IOT**

Olga Myriam Kurtz<sup>1</sup>, Marcelo Julio Marinelli<sup>1</sup>, and Horacio Daniel Kuna<sup>2</sup>

<sup>1</sup> Instituto de Biotecnología de Misiones "María Ebe Reca", Facultad de Ciencias Exactas Químicas y Naturales, Campus U.Na.M., Ruta 12 Km. 7, 5 Miguel Lanús, 3300 Posadas, Misiones, Argentina {myriam.kurtz, marcelomarinelli}@gmail.com

<sup>2</sup> Instituto de Investigación, Desarrollo e Innovación en Informática, Facultad de Ciencias Exactas Químicas y Naturales, U.Na.M., Felix de Azara 1.552, 3300 Posadas, Misiones, Argentina {hdkuna}@gmail.com

**Resumen.** Este trabajo presenta el modelado e implementación de un sistema de control de variables como la humedad y la temperatura con la finalidad de monitorear las condiciones ambientales de manera remota. La experiencia se enfoca en la etapa de germinación del cultivo hidropónico. Para tal fin, se diseñaron, construyeron e instalaron tres cámaras de germinación de raíz flotante con sistemas de control y telemetría mediante Internet. Las cámaras se construyeron con contenedores de PVC de 50 L. de capacidad, esta característica permite portabilidad a las cámaras. El sistema de control de dichas cámaras se desarrolló con placas SBC de bajo costo y, la configuración del sistema permite utilizar la placa Arduino, que posee entradas analógicas, tanto para conectar los sensores de humedad y temperatura como el control del ambiente interior de las cámaras a través del proceso de ventilación forzada. Los resultados muestran que las cámaras construidas garantizan un ambiente homogéneo y no variable para la germinación.

**Palabras Claves:** Telemetría, Arduino, Hidroponía, Internet de las Cosas, Raspberry Pi.

# **1 Introducción**

La hidroponía es un pilar más de los cultivos del futuro y una nueva propuesta para la sostenibilidad de la agricultura [1]. Son cultivos sin suelo, sin tierra, los nu-

trientes minerales se proporcionan a través de solución nutritiva [3]. La mayor ventaja que presenta este tipo de cultivo es que el control fitosanitario es más sencillo, con este sistema, las enfermedades y plagas provenientes del suelo no son relevantes. Hay una mayor eficiencia en el uso de los nutrientes y, sobre todo del agua; podría usarse para la expansión de la agricultura a lugares inhóspitos para la vida vegetal. Este tipo de cultivo por lo general se realizan en dos etapas: la germinación de las semillas y el trasplante de los plantines luego de un cierto desarrollo. Este trabajo se enfoca en la automatización del monitoreo de las variables de humedad y temperatura de manera remota en tiempo real en la etapa de germinación. Introduce el concepto de agricultura inteligente [2], es decir, representa la aplicación de Tecnologías de la Información y Comunicación (TIC) en el proceso de germinación del cultivo como el Internet de las Cosas (IOT) y la utilización de sensores. Para ello se diseñan y construyen tres cajas prototipo de germinación de bajo costo y se implementa un sistema de control de las cajas germinadoras desarrollado con placas SBC (single-board computer) también de bajo costo que se disponen en un contenedor estanco de 20 cm. x 20 cm., alojado en el costado de la caja germinadora prototipo Fig.3.

# **2 Materiales y Métodos**

### **2.1 Diseño y Construcción de las Cámaras Germinadoras**

Se diseñaron y construyeron 3 (tres) cámaras de germinación Fig.3, dos de las cuales se instalaron con control automatizado de nivel de nutrientes, humedad y temperatura interior y exterior, bomba de recirculación para aporte de oxígeno, iluminación artificial y se controló el PH y la conductividad eléctrica (CE). La tercer cámara, se construyó sin control automatizado con el objetivo de ser una Cámara Testigo para futuras experiencias comparando el funcionamiento de la automatización de la germinación con respecto al método manual de la misma. El diseño seleccionado para las cámaras fue de cajas contenedoras por la característica fundamental de que las hace portables y de bajo costo, permitiendo la accesibilidad para el productor Fig. 1. La técnica de germinación utilizada fue el Sistema de Raíz Flotante (SRF) Fig. 4, un método de producción hidropónica que consiste en desarrollar cultivos en agua con una solución nutritiva; se llama así porque la raíz queda flotando en el agua. Se utilizan planchas de poliestireno a las que se perforan orificios y se colocan espuma para siembra donde se colocan las semillas para su germinación [6]. Cuando se desarrollan las plántulas, la raíz queda flotando en el agua [4].

En este tipo de cámaras germinadoras, las algas pueden ser una gran amenaza para el sistema de cultivo hidropónico [5]. Para crecer, solo necesitan agua, nutrientes, sol y calor. Esto convierte al sistema hidropónico en un lugar ideal para el desarrollo de las algas, especialmente en el depósito de agua. Para prevenir esta amenaza, debemos enfocarnos en controlar la luz. El procedimiento que se llevó a cabo en la construcción de dichas cámaras, fue sustituir los componentes transparentes de los prototipos Fig. 2 por materiales opacos, en nuestro caso en particular, se pintaron los contenedores de negro dejando solo transparentes las tapas que contienen el sistema lumínico de las cámaras. De esta manera Fig. 3, solucionamos el problema de las algas quedando este diseño como prototipo definitivo de las cámaras germinadoras, con las especificaciones de la Tabla 1.

**Tabla 1.** Características cámara de germinación hidropónica.

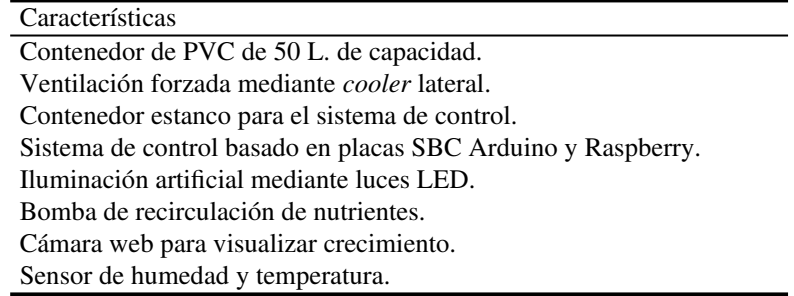

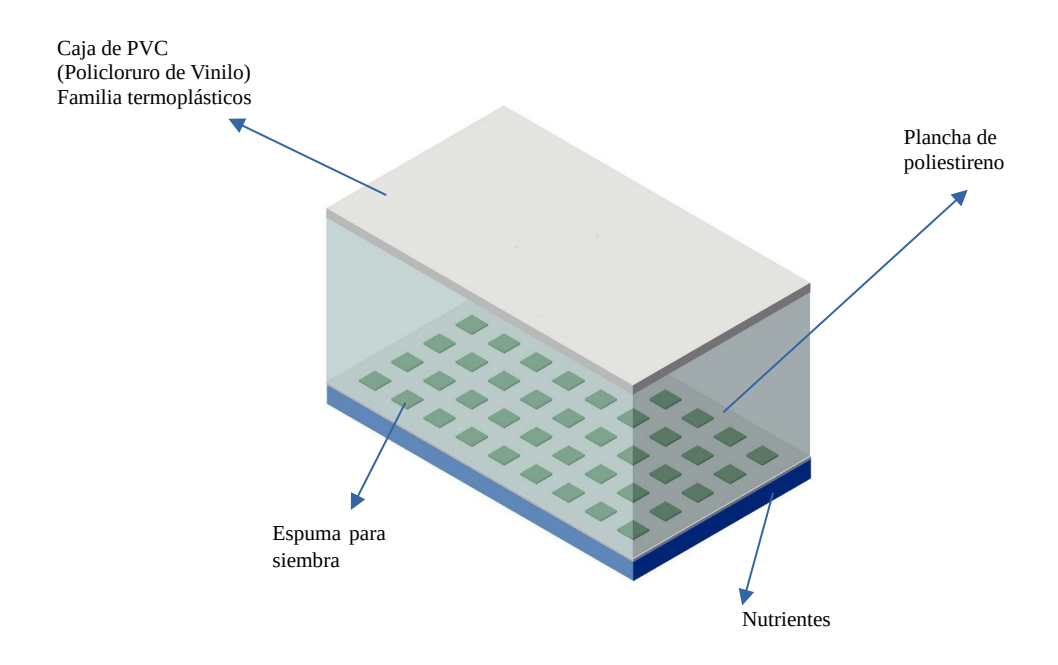

**Fig. 1.** Diseño cámara de germinación hidropónica.

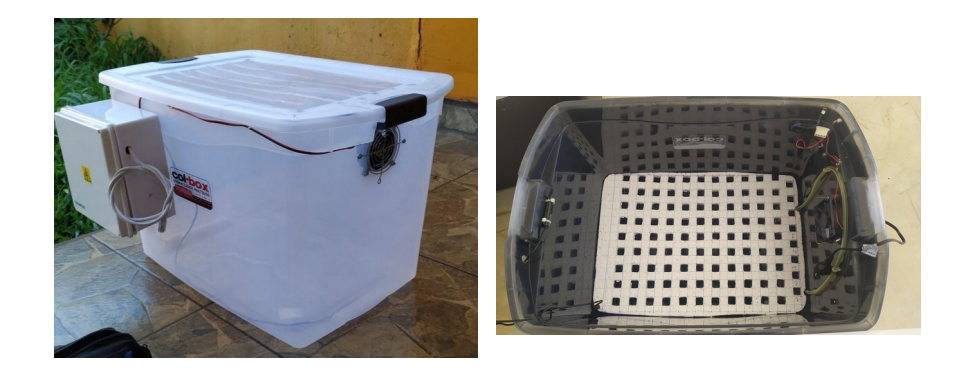

**Fig. 2.** Primer prototipo cámara de germinación hidropónica.

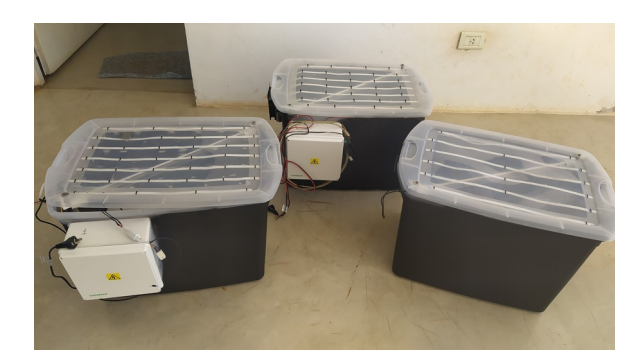

**Fig. 3.** Prototipo definitivo cámara de germinación hidropónica.

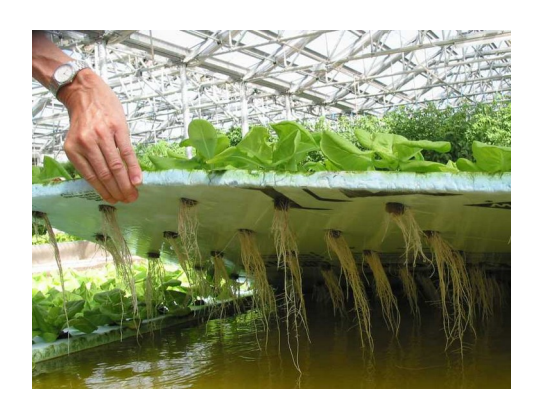

**Fig. 4.** Raíz flotante.

# **2.2 Implementación del Sistema de Control**

Las cámaras de germinación con sus componentes están controladas por una placa Arduino y una placa Raspberry Pi lo que permitió obtener, en un repositorio subido a la nube, los datos de los sensores de las variables ambientales Fig. 5.

El sistema de control de las cámaras desarrollado con placas SBC de bajo costo, se dispuso en el contenedor estanco de 20 cm. x 20 cm. Fig. 6, alojado en el costado de la cámara tal como se puede observar en la Fig. 3.

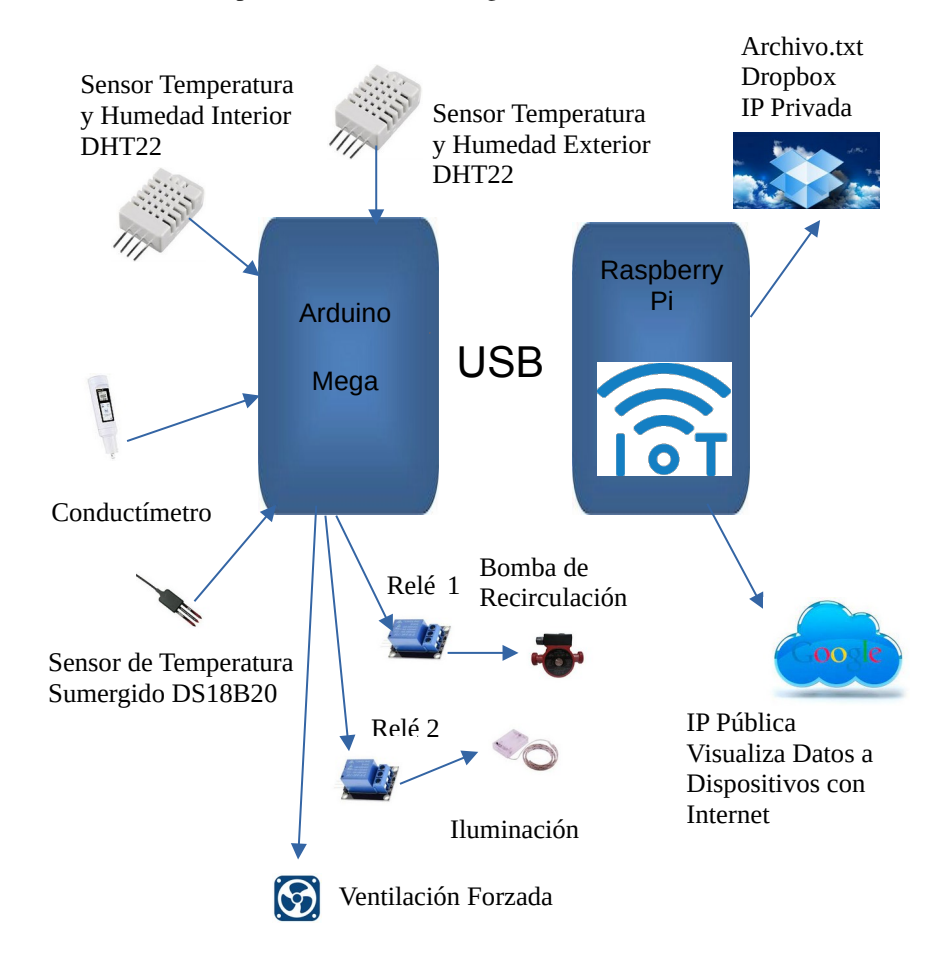

**Fig. 5.** Diagrama del sistema de control de la cámara de germinación hidropónica.

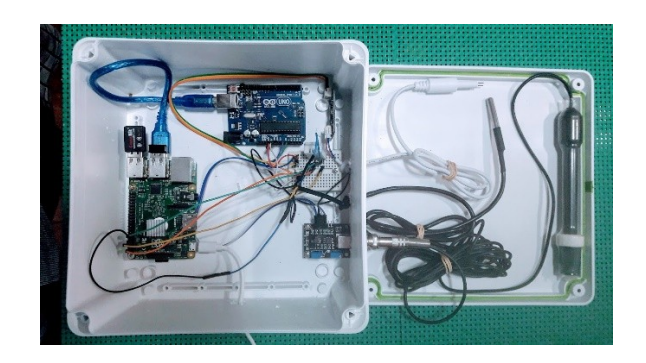

**Fig. 6.** Sistema de control alojado en el contenedor estanco al costado de la cámara de germinación hidropónica.

# **2.3 Sensores**

Los dispositivos de telemetría y control de cada cámara contienen un módulo NodeMCU el cual controla un sensor de humedad y temperatura DHT22 [6]. El sensor viene con un encapsulamiento plástico tal como lo muestra la Fig. 7, posee un rango de operación de 0 a 100% HR y de -40 a 80°C [7].

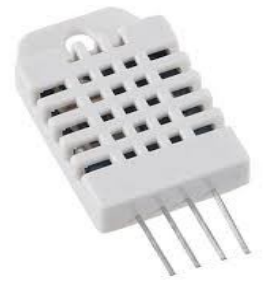

**Fig. 7.** Sensor DHT22.

#### **2.4 Comunicación entre Dispositivos**

En el diagrama del sistema de control Fig. 5, se puede observar el conexionado de las placas con los sensores de humedad y temperatura tanto exterior como interior, la automatización digital que se realiza para procesar los datos de estas variables ambientales, lo que permitió obtener, en un repositorio subido a la nube, los datos de los sensores.

Esta configuración permite utilizar la placa Arduino Fig. 8, para conectar los sensores de humedad y temperatura DHT22 y activar o desactivar la ventilación forzada para mantener el efecto invernadero dentro de las cámaras y mantener las variables ambientales homogéneas para la germinación de las semillas. El programa de control de la placa Arduino se desarrolló en el lenguaje *wiring*, que es el utilizado por el IDE (Entorno de Desarrollo Integrado) de Arduino. Éste se encarga de recibir y transmitir señales de control entre la placa Arduino y Raspberry Pi Fig. 9. Esta comunicación se lleva a cabo por medio de un protocolo desarrollado especialmente para el envío de datos de los sensores de humedad y temperatura interior y exterior de la cámara germinadora. Por la misma vía, se puede activar o desactivar el procedimiento de ventilación forzada para mantener el estado óptimo de las variables ambientales dentro de la cámara.

Los datos recibidos en la placa Raspberry son procesados mediante el programa IoT Node-RED y enviados mediante el protocolo de red MQTT (Message Queuing Telemetry Transport) [8] al *bróker Mosquitto* embebido en la placa Raspberry Pi. Con la utilización de Node-RED se reciben los datos, se almacenan localmente y en la nube, utilizando una cuenta de Dropbox. Con la aplicación *Dashboard* de Node-RED también se presentan el estado de las variables en un formato tipo tablero de control, que se encuentra en un servidor con IP pública para ser consultado desde cualquier acceso a internet.

La placa Raspberry Pi [9] se conecta a internet mediante dos vías: el primer vínculo es la red Wi-Fi y, el vínculo alternativo se realiza a través de la red 4G de una operadora de telefonía celular. De esta forma se dispone de un respaldo de la comunicación entre el sistema de control de las variables ambientales de las cámaras y el servidor donde se encuentra el bróker Mosquitto

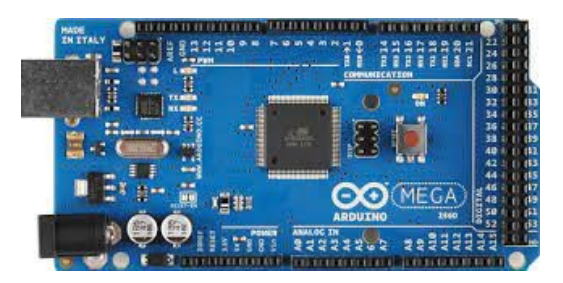

**Fig. 8.** Placa Arduino Mega.

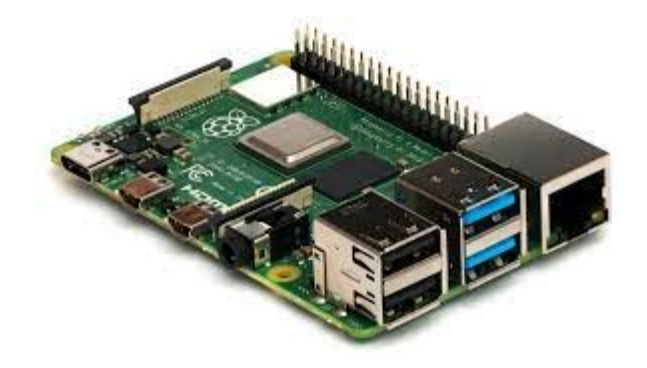

**Fig. 9.** Placa Raspberry Pi.

# **3 Resultados y Discusión**

Después de verificar la correcta implementación del sistema de control construido para las cámaras de germinación, como así la correcta comunicación entre sus componentes, se procedió a realizar un ensayo de germinación para probar la conectividad de todo el prototipo y el funcionamiento del monitoreo de las variables ambien tales de las cámaras de germinación. Para el ensayo se utilizaron semillas de lechuga crespa (Lactuca Sativa) [10], según su clasificación científica. Se inició el ensayo de germinación con el procedimiento de selección de semillas y pruebas de viabilidad según las Reglas Internacionales para el Análisis de las Semillas (ISTA) [11] : pureza, poder germinativo, viabilidad, contenido de humedad, vigor y, el peso absoluto.

Finalizado el procedimiento de selección de semillas, se realizó la siembra el 19 de abril de 2.023. La cámara prototipo utilizada para esta experiencia contiene 109 perforaciones para semillas a germinar por el método de raíz flotante. El quinto día, germinaron el 95% de las semillas sembradas. El sistema de control fue registrando los valores de las variables de humedad y temperatura interior y exterior de la cámara germinadora cada 3 minutos y, fue almacenando en un archivo de texto plano en una cuenta de dropbox en la nube Fig. 10 (a y b).

Como se observa en dicha figura, el archivo de texto contiene los datos: fecha (mes, día, año) – hora y valor de la variable ambiental.

#### CAI, Congreso Argentino de Agroinformática

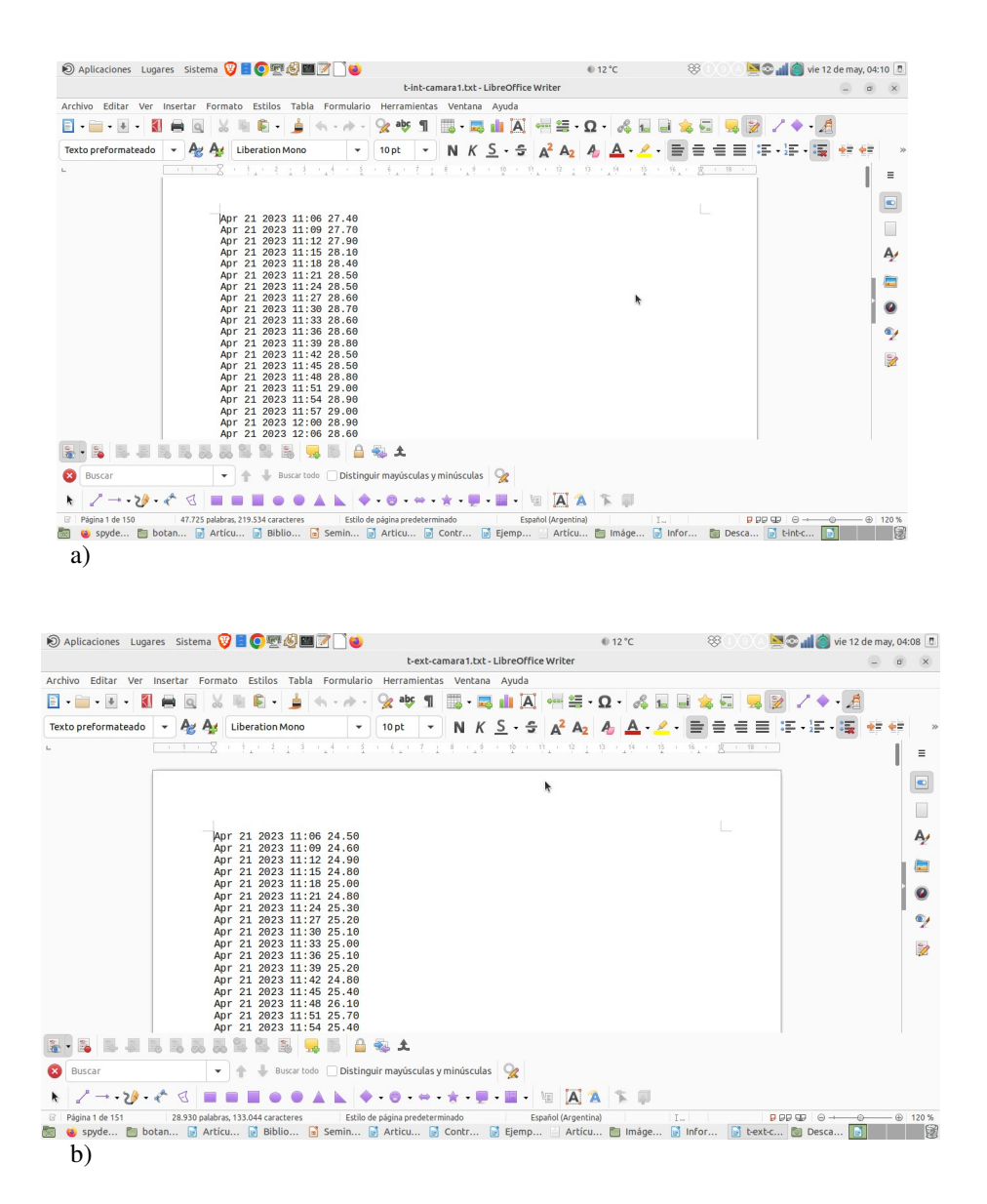

**Fig. 10.** Archivo de texto plano con los registros de las variables ambientales internas y externas a la cámara de germinación.

Se procesaron los datos registrados por los sensores en el período que comprende desde el 21 de abril al 5 de mayo de 2.023. Para el procesamiento de los datos alma cenados en archivos de texto, se utilizó Python que es un lenguaje de alto nivel de

programación, multiparadigma: orientado a objetos. Para la programación de este lenguaje se utilizó el entorno de desarrollo integrado Spyder, que es un entorno multiplataforma de código abierto Fig. 11.

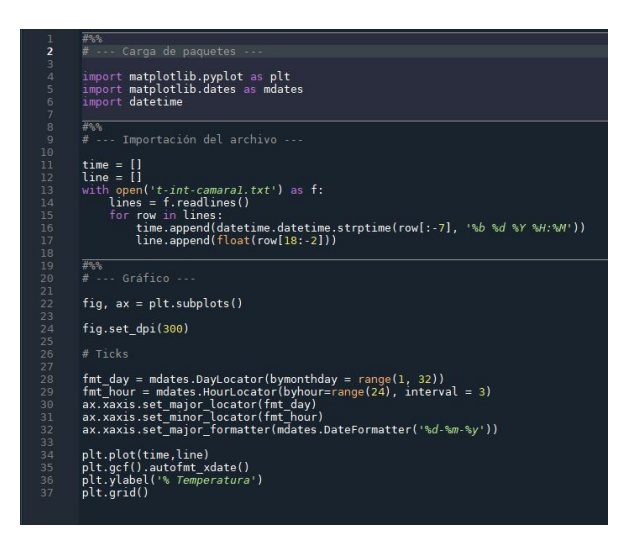

**Fig. 11.** Lenguaje Python con IDE Spyder.

Como resultado se mostraron gráficamente los valores medidos provenientes de cada sensor a través de gráficos lineales que comprenden el período de información que va desde el 23 de abril de 2.023 al 5 de mayo del mismo año. Se realizaron gráficos de cada una de las variables ambientales, acompañadas por un gráfico comparativo entre las variables externas a la cámara y las variables internas.

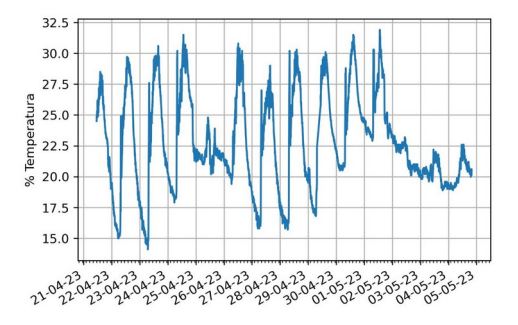

**Fig. 12.** Resultados experimentales de temperatura interna obtenidos por el sensor DHT22.

## CAI, Congreso Argentino de Agroinformática

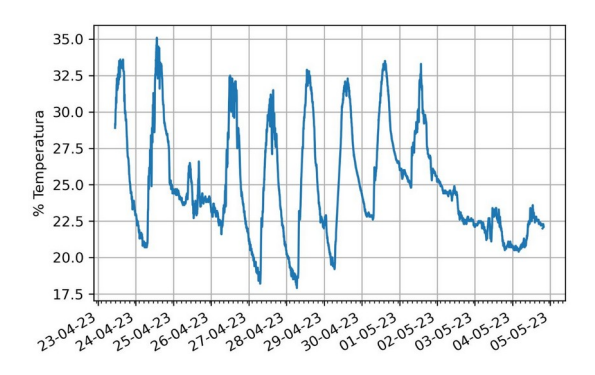

**Fig. 13.** Resultados experimentales de temperatura externa obtenidos por el sensor DHT22.

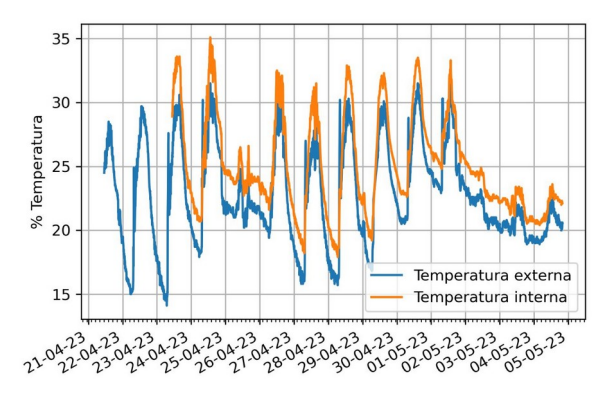

**Fig. 14.** Resultados experimentales comparativos de las temperaturas interna y externa obtenidos por el sensor DHT22.

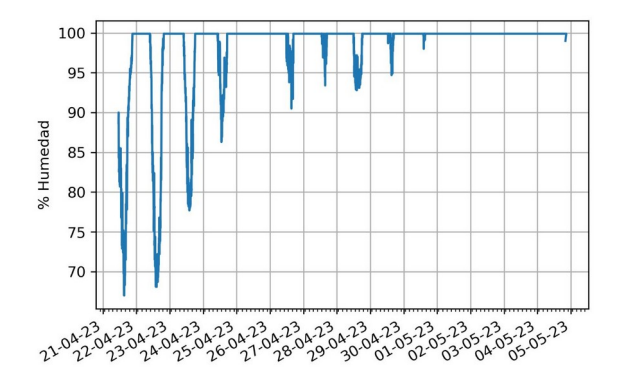

**Fig. 15.** Resultados experimentales de humedad interna obtenidos por el sensor DHT22.

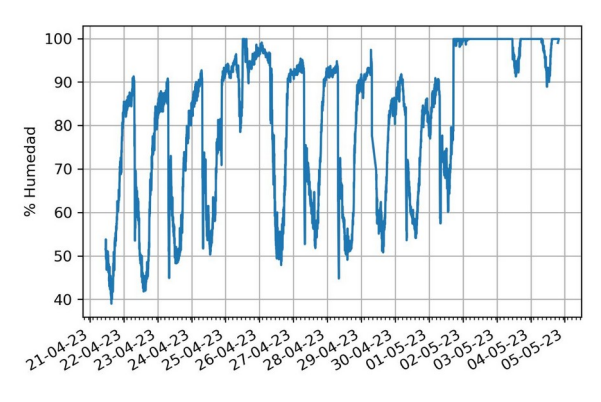

**Fig. 16.** Resultados experimentales de humedad externa obtenidos por el sensor DHT22.

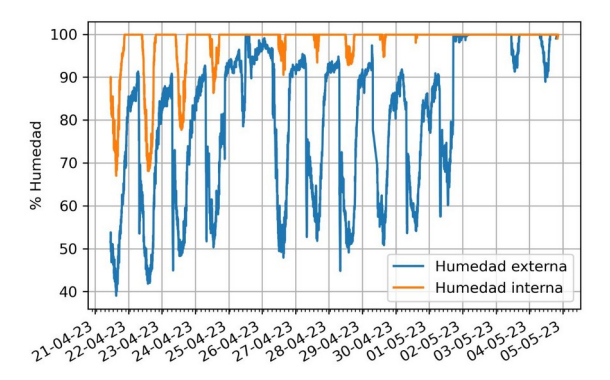

**Fig. 17.** Resultados experimentales comparativos de las humedades interna y externa obtenidos por el sensor DHT22.

Otro experimento consistió en realizar una siembra de lechuga crespa también, utilizando el prototipo de la cámara de germinación diseñada en este trabajo y comparar los resultados de germinación con una bandeja a cielo abierto Fig. 18.

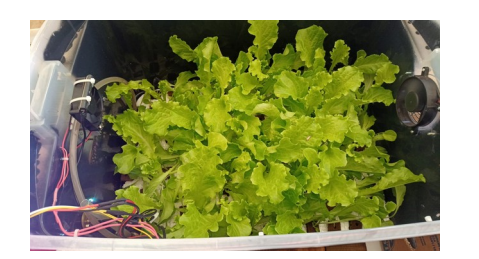

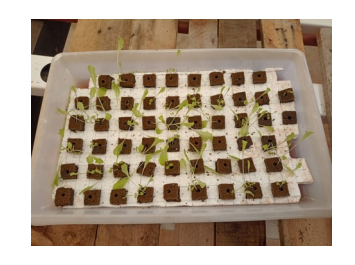

**Fig. 18.** Estado de las plántulas a los 21 días de la siembra.

# **4 Conclusiones**

De acuerdo a los resultados obtenidos, queda demostrado que el proceso de germinación hidropónica de la Lactuca Sativa se ve completamente beneficiado al utilizar las cámaras de germinación diseñadas y construídas en este trabajo, ya que garantizan un ambiente homogéneo y no variable para el desarrollo de las plántulas hasta su etapa de trasplante a otro sistema hidropónico, como así también el efecto invernadero que ofrecen las cámaras al tener controladas sus variables ambientales.

La acción que cumple la ventilación forzada es la de regular la temperatura y la humedad relativa existentes dentro de la cámara. Al manifestarse un aumento de la temperatura, se activa el procedimiento de la ventilación forzada que permite la recirculación del aire en el interior de la cámara y así poder ofrecer mayor uniformidad dando lugar a que la temperatura pueda disminuir rápidamente, ya que por el contrario el aire quedaría circulando dentro de la cámara llevando a la inestabilidad de la planta. Refuerza esta conclusión, la experiencia realizada con germinación de Lactuca Sativa en cámara de germinación controlada comparada con la bandeja de germinación hidropónica a cielo abierto, donde se observó el claro efecto invernadero que presentan las cámaras diseñadas aquí en cuanto al desarrollo de las plántulas en un período más corto que la bandeja a cielo abierto que al no presentar este efecto, el desarrollo de sus plantas fue mucho más lento y de menor calidad.

# **Referencias**

- 1. Cultivos sin tierra: la hidroponía revoluciona la gastronomía, [https://www.bbva.com/es/sostenibilidad/cultivos-sin-tierra-la-hidroponia-revoluciona-la](https://www.bbva.com/es/sostenibilidad/cultivos-sin-tierra-la-hidroponia-revoluciona-la-gastronomia/)[gastronomia/](https://www.bbva.com/es/sostenibilidad/cultivos-sin-tierra-la-hidroponia-revoluciona-la-gastronomia/) [Último acceso 6/05/2023].
- 2. ¿Qué es la agricultura inteligente?, <https://opia.fia.cl/601/w3-article-92386.html> [Último acceso 6/05/2023].
- 3. Soto Bravo, F., Ramírez Azofeifa, M.: Material Didáctico Hidroponía. 2a. Edición. Instituto Nacional de Aprendizaje. San José, Costa Rica (2016) 70-73. ISBN 9977-937-43-5
- 4. Pizarro, B. V., Constanza, J. A., Ibacache, A. G., Contreras, S. C., Leris, G. L., Alfaro, E. V.: Módulos Hidropónicos Sistema Raíz Flotante (SFR): diseño, construcción y costos. La Serena: [.cl/handle/20.500.14001/4972](https://biblioteca.inia.cl/handle/20.500.14001/4972) [Último acceso 8/05/2023].
- 5. Cómo eliminar y prevenir las algas en cultivos hidropónicos, [https://www.zamnesia.es/blog](https://www.zamnesia.es/blog-eliminar-prevenir-algas-hidroponicos-n2089)[eliminar-prevenir-algas-hidroponicos-n2089](https://www.zamnesia.es/blog-eliminar-prevenir-algas-hidroponicos-n2089) [Último acceso 8/05/2023].
- 6. Marinelli, M., Kurtz, M., Urquijo, R. R., Wurm, G.: Control de cámaras de germinación hidropónicas mediante Internet de las Cosas. IEEE Congreso Bienal de Argentina (ARGENCON) (2020) 1-6.
- 7. Marinelli, M., Kurtz, M., Urquijo, R., Wurm, G.: Control de cámara de germinación hidropónica mediante IoT, broker Mosquitto y placas SBC en invernaderos de la provincia de Misiones. XXVI Congreso Argentino de Ciencias de la Computación (CACIC) (2020).
- 8. Protocolo MQTT (Message Queue Telemetry Transport), <https://mqtt.org/> [Último acceso 8/05/2023].
- 9. Raspberry Pi Model 2B,<https://www.raspberrypi.org/>[Último acceso 7/05/2023].
- 10.Chiroque Montalban, J. E., Castaño Concepción, R.; Caracterización de la Lechuga (Lactuca Sativa L.) en la unidad Guayabal. Universidad Agraria de la Habana (UNAH) – Cuba (2019).
- 11.The International Seed Testing Association (ISTA). Richtiarkade 18, CH-8304 Wallisellen, Switzerland (2023) ISSN 2310-3655.